## Using e-Ballots on **SpeechWire**

## Step 1 – Go to [www.speechwire.com](http://www.speechwire.com/) and click on the "online tournament access"

 $\bullet$ 

ww.speechwire.com ౕౚ **SM** SpeechWire™ Home Calendar Results Your account Manager login LIVE! **Features** Order **Online tournament access** Are you judging or competing in an online tournament on SpeechWire? Click here to go to live.speechwire.com and access your event Home page Why SpeechWire? **Order SpeechWire** Yes, you can use SpeechWire to administer your virtual tournament! Live coverage NEW! View video resources on SpeechWire virtual tournaments for managers, Features judges, coaches and students Pricing **Place your order now** Sample screenshots **Tournament calendar Registering for a tournament?** Support Click here to log into your team account or create a free account, or click here to browse the calendar. **Recent results View results** Features Why Order Calendar and Tournament Live Your Tournament SpeechWire? coverage SpeechWire registration results account manager THIS WEEK ON SPEECHWIRE **ALASKA ALASKA STATE CHAMPIONSHIP** Anchorage Subscribe Schematics Information No final results **CALIFORNIA** 

**STRAIGHT TO DVD (SYNCHRONOUS)** 

Los Angeles

 $\circ$ 

Ħ

 $0.0100000$ 

Information

No final results

**Schematics** 

# Step 2 - Login

#### (or hit Forgot password? If necessary)

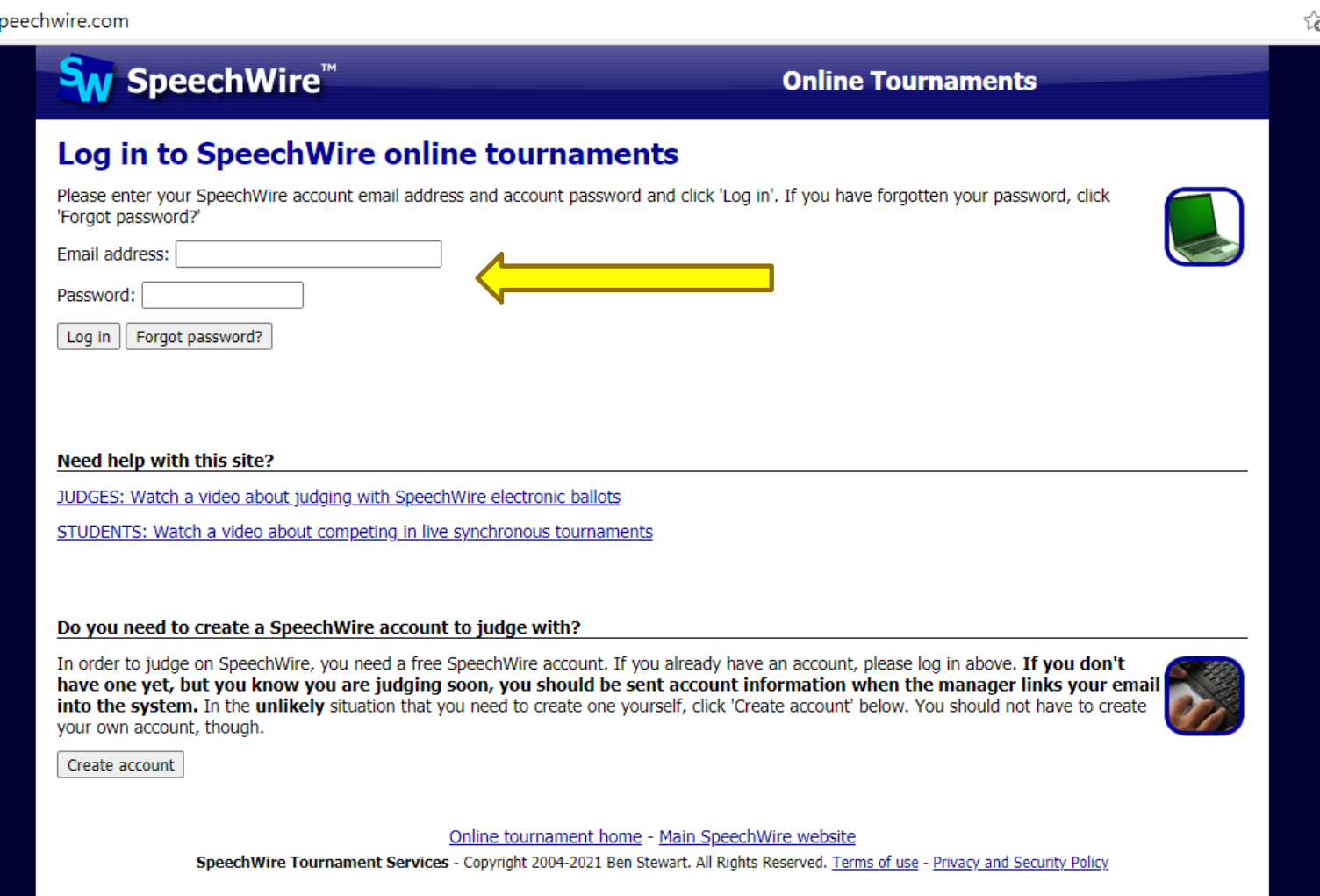

# Step 3 - Select the Ballot for the current<br>timeslot

beechwire.com/index.php

SpeechWire<sup>™</sup>

**Online Tournaments** 

గడ

#### Live online tournaments on SpeechWire

**Electronic ballots** 

These e-ballots have been assigned to you. Click one to start the round and submit your ballot.

Thu. Feb. 11 9:00 AM: Alaska State Championship DEC Rd. 1 Sect. A

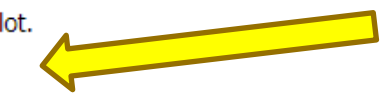

**Your account** 

Log out

**Manage your account on SpeechWire.com** 

Online tournament home - Main SpeechWire website

SpeechWire Tournament Services - Copyright 2004-2021 Ben Stewart. All Rights Reserved. Terms of use - Privacy and Security Policy

### "Step 4 – Enter your phone number, if you haven't already. (We recommend you subscribe to text alerts.) (If you have done this, proceed to Step 5)

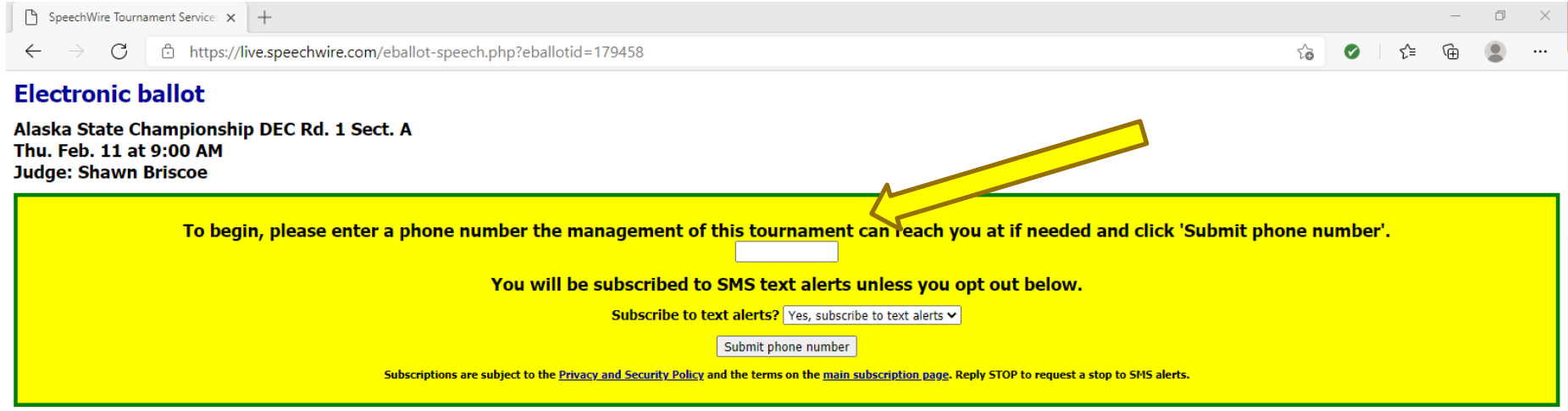

#### Please carefully review the following statement on implicit bias from the National Speech and Debate Association.

"We are all influenced by implicit bias, or the stereotypes that unconsciously affect our decisions. When judging, our implicit biases negatively impact traditionally marginalized and disenfranchised students. Before writi please take a moment to reflect on any biases that may impact your decision making.

Please remember that the video quality of a student's performance or speech may be impacted by lighting, internet, access to equipment, and other family members' presence in the home. To ensure a more equitable experience be sure your decision-making process and comments are related only to the content and quality of the presentation or speech itself."

Return to home page

# Step 5 - Start the round

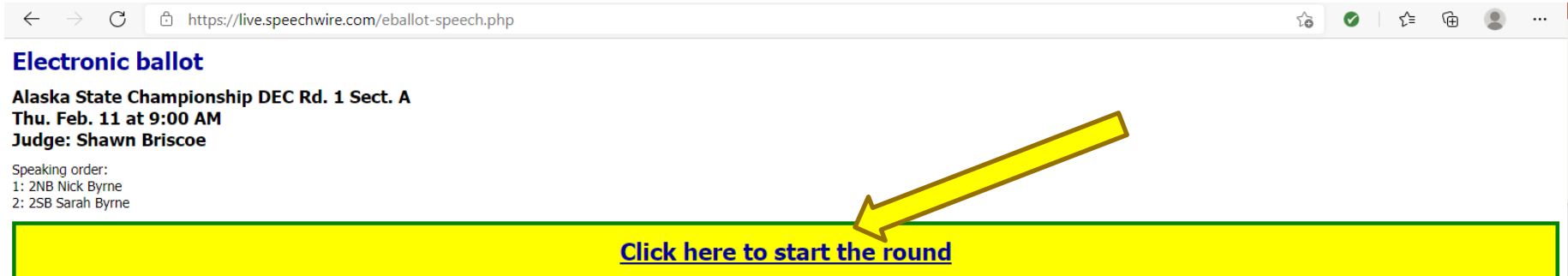

#### Please carefully review the following statement on implicit bias from the National Speech and Debate Association.

"We are all influenced by implicit bias, or the stereotypes that unconsciously affect our decisions. When judging, our implicit biases negatively impact traditionally marginalized and disenfranchised students. Before writi please take a moment to reflect on any biases that may impact your decision making.

Please remember that the video quality of a student's performance or speech may be impacted by lighting, internet, access to equipment, and other family members' presence in the home. To ensure a more equitable experience be sure your decision-making process and comments are related only to the content and quality of the presentation or speech itself."

Please click the link above when the round begins so that the management of this tournament knows that you have started the round.

Return to home page

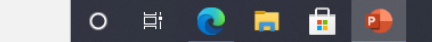

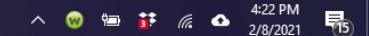

### Watch the round Edit comments to students Enter Ranks, Speaker Points, and/or Win Save ballot. (Once the ballot is saved, it cannot be changed.)

**Electronic ballot** 

Thank you. The round has started.

Alaska State Championship DEC Rd. 1 Sect. A Thu. Feb. 11 at 9:00 AM **Judge: Shawn Briscoe** 

Please carefully review the following statement on implicit bias from the National Speech and Debate Association.

"We are all influenced by implicit bias, or the stereotypes that unconsciously affect our decisions. When judging, our implicit biases negatively impact traditionally marginalized and disenfranchised students. Before writi please take a moment to reflect on any biases that may impact your decision making.

Please remember that the video quality of a student's performance or speech may be impacted by lighting, internet, access to equipment, and other family members' presence in the home. To ensure a more equitable experience be sure your decision-making process and comments are related only to the content and quality of the presentation or speech itself."

Save ballot | Return to home page

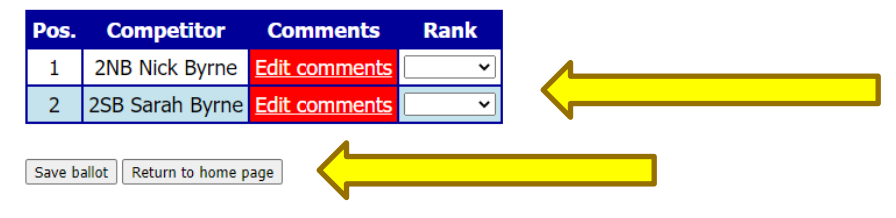